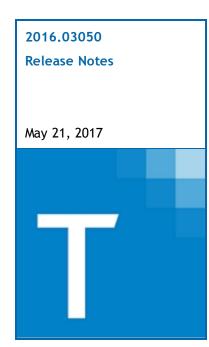

| Contact and Support Information            | 2  |
|--------------------------------------------|----|
| Information in Tax Year 2016 Release Notes | 2  |
| Highlights for Release 2016.03050          | 3  |
| Electronic Filing Updates                  | 3  |
| Product Updates                            | 4  |
| Individual (1040) Product Updates          | 4  |
| Partnership (1065) Product Updates         | 7  |
| Corporation (1120) Product Updates         | 8  |
| S Corporation (1120S) Product Updates      | 9  |
| Fiduciary (1041) Product Updates           | 10 |

# **Contact and Support Information**

Product and account information can be accessed by visiting Customer Support online at <a href="support.cch.com">support.cch.com</a>. In addition to product and account information, the Customer Support site offers answers to our most frequently asked questions, forms release status, Knowledge Base articles, training videos, and operating systems compatibility. Access to these features is available 24/7.

The following website provides important information about the features and updates included in all CCH<sup>®</sup> ProSystem  $fx^{\$}$  Tax releases: Release Notes

Visit the <u>Application Status</u> web page to view the current status of our CCH applications. The Application Status web page is updated every 15 minutes.

Go to Contact Us to find information on topics such as Sales and Billing, as well as options to Open a Support Case or Chat with a Representative if you need assistance.

# Information in Tax Year 2016 Release Notes

Tax Release Notes inform you of the enhancements and updates that have been made to Tax products and systems with the current release.

Updates provided in the Release Notes include the following:

- Contact and Support information
- Updates to the Tax technology (electronic filing updates, Pro Forma/Roll Forward, Organizer, technology enhancements)
- Updates made to Tax products (form additions and updates, diagnostic updates, changes caused by regulatory updates)

# Highlights for Release 2016.03050

# **Electronic Filing Updates**

# Approved Products Available on this Release

The following federal and state products are approved and available on this release:

#### Individual

Federal. Supporting Forms RRB 1042S, SSA 1042S, and 8288-A are available as library forms to allow additional Form 1040NR electronic filing. Data entered on these forms is used for electronic filing purposes only and does not carry into the return calculations.

#### Corporation

New York City Combined

# **Electronic Filing Status System**

We have directly tied user rights to release returns within the Release Return(s) tab to rights to send reminders, via the Reminder(s) tab in the Status System.

Therefore, if you have the ability to release returns to the taxing authority, you may also send reminders for an unsigned IRS e-file Signature Authorization form, and vice versa.

# **Product Updates**

# Individual (1040) Product Updates

Return to Table of Contents.

### **Federal**

Forms 114 and 114A. Fields are available to override the preparer PTIN or the preparer social security number on Foreign Assets (Form 114 and Form 8938) > General Information (Interview Form BNK-2, Boxes 44 and 45).

Form 1116. The Canadian treaty footnote prints on the income summary when input to request the treaty is present and U.S. source income is re-sourced as foreign source income.

Form 5695. When Form 5695 and a spouse Form 5695 are prepared, "More than one main home" will print on Line 25 and the preprinted value of \$500 will be replaced with \$1000.

Form 6251, Line 18. The statement includes assets when the AMT is forced to "0".

Form 8801-1116. Line 19 is rounded to 5 decimal places.

Tax Equalization:

- Hypothetical additional Medicare tax is used in to calculate Missouri hypothetical itemized deductions.
- Hypothetical Form 1116 adjusts Line 18 for the capital gains tax adjustment when applicable.

## **Electronic Filing**

Form 114. If no other option is selected for type of filer, an individual filer will be assumed on Line 2.

#### **Arkansas**

An option to use a bank account to direct debit the estimates and not the return is available.

Depreciation differences for a Schedule F no longer flow incorrectly to Form AR OI, Line 10.

For non-resident returns with capital gains in excess of \$10 million, the spouse's taxable capital gains will calculate when the Arkansas portion is less than \$10 million.

Non-dividend distributions are included in the Dividends Section of Part II, on Form AR4.

Qualified retirement income for the retirement exclusion for non-resident and part-year resident returns will correctly calculate.

The self employed health insurance deduction will flow to Line 9 of Form AR-ADJ even if the TSJ coding in the Social Security Statement and Schedule C do not match.

## California

Schedule CA. Line 15b and/or 15c takes into account the option to include current year nondeductible contributions in conversion basis for Roth IRAs.

#### Georgia

Form 500NOL. Line 8 includes nonbusiness losses if the overall nonbusiness gains/losses are a gain.

#### Indiana

Form IT-40NOL. Line 2 no longer doubles the overriding input entry for OOS municipal obligation interest.

#### lowa

Earned income credit calculates when the only income is from a passthrough.

Venture Capital - Qualifying Business Tax Credit (Code 68) is now available on Form 148.

#### Maine

Form 1040ES-ME will not recalculate when input is not present resulting in using the default estimate and the estimate calculation will not be overstated.

Schedule 1. Line 1h will not automatically calculate the federal deduction for Federal Tuition and Fees.

## Michigan

Form MI-4884 will fill out Section C if the older of the taxpayer or spouse has a date of birth in 1950.

Traditional IRA distribution will show on Form 4884 when not carrying to Federal Form 8606 and there is also a non-taxable Roth IRA distribution.

Schedule 1. Lines 23C and 23F will mark when exempt and date of birth is in 1946.

## Michigan Electronic Filing

Returns with a refund before interest and penalty, but balance due after interest and penalty, will apply the refund to decrease the amount of the interest and penalties in efile to prevent a schema validation error.

When Form CR or CR-2 is filed with an MI-1040 that has a balance due, only the balance due will show on the direct deposit/debit report.

#### Michigan - Michigan Cities

Nonresident IRAs will not be taxed unless city code and 5329 code for early distribution are entered.

When an override for tax on an original return is entered, the amended tax will be correct.

#### Ohio

Interest and penalty calculations correctly incorporate overrides and automatically calculate properly for Form IT1040, Line 22 when amended.

The Ohio Tax Equalization Calculation adjustment and/or override of Line 27, Unpaid OH Use Tax, calculates correctly.

Schedule A Income Adjustments, Line 19. The Depreciation adjustment calculates correctly for entities with ownership that are Jointly coded and the Filing Status Comparison calculates the adjustment correctly for Spouse coded entities.

# Oregon - Multnomah/Portland/TriMet

The filing instructions inform the customer that the return will be electronically filed for TriMet.

# Pennsylvania

Schedule F. Line 37 picks up both 50% and 80% Meals and Entertainment.

Schedule W2S. Part B will no longer report amounts from Form 1099R when these are flowing through Form 8606 and it will now only show 'From Form 8606' on Part B.

#### Vermont

The "Amount due now" field on amended returns excludes original overpayment applied (Line 33a) when the amendment results in a lower refund and an amount due is calculated.

# **Vermont Electronic Filing**

Direct withdrawal records for Vermont returns are created when the Basic Data > Direct Deposit/Electronic Funds Withdrawal > Estimated Tax Payment Option field is blank or contains "Return Only" or "Both" (Interview Form BNK-1, Box 54 is blank or contains "1" or "3").

# Partnership (1065) Product Updates

## Return to Table of Contents.

# New Mexico Electronic Filing

If New Mexico PTE-1, Line 14 does not equal "0" or "100" and only Line 5 of the PTE-A is generated, Diagnostic 47850 will now disqualify the return.

# Ohio - Ohio Cities

Ohio Cities has added the phone number and FEIN to RITA Form 20-EXT, Pages 1 and 2.

#### Rhode Island

The Form RI-1120S and RI-1065 signature blocks will have the PTIN field populating with a default entry from Office Manager.

# Rhode Island Electronic Filing

When invalid entries are made for state and/or date of incorporation for Forms RI-1120S, RI-1065, and RI-1120C then a disqualifying diagnostic will issue.

# Corporation (1120) Product Updates

#### Return to Table of Contents.

#### Federal

For credit of Increasing research activities, the carryover amount will be reduced by the amount to be claimed as payroll tax credit.

Form 114 pages will not print in the government copy of an electronically filed return unless the option to print the full government copy is selected.

#### **Arizona**

Form 120, Schedule E, Line E3(f), Column A. Sales factor will calculate at 95% instead of 90% in a consolidated return.

### **New York**

When a federal return is a 1120-REIT/1120-RIC or 1120H filer, the federal taxable income expressed on New York City forms will report federal taxable income before net operating losses and special deductions.

Changes have been made to Forms CT 3 and NYC 2.4 to better express multiple year net operating losses for combined returns.

#### North Carolina

Form CD-405, Schedule A, Line 5. Franchise tax payable by a holding company on its net worth tax base is limited to an amount not to exceed \$150,000.

#### Ohio - Ohio Cities

Ohio Cities has added the phone number and FEIN to RITA Form 20-EXT, Pages 1 and 2.

#### Rhode Island

The year end date will print on Form RI-1120ES for calendar year returns.

#### Rhode Island Electronic Filing

When invalid entries are made for state and/or date of incorporation for Forms RI-1120S, RI-1065, and RI-1120C then a disqualifying diagnostic will issue.

# S Corporation (1120S) Product Updates

#### Return to Table of Contents.

#### Federal

Printing of the analysis of shareholder's loan accounts worksheet for California can be suppressed by marking the option on the worksheet for Shareholders > Shareholder Basis > 1-Shareholder Basis Options > Line 7 (Interview Form SB-1, Box 37).

## Arkansas Electronic Filing

Cost of Goods Sold depreciation will populate an entry on the AR-AIS Schedule and be included with the electronic file.

### California

The Schedule of Activities reflects specially allocated net income (loss) from rental real estate and other rental activities using different allocation percentages than the percentage of ownership as shown on Schedule K-1.

#### Massachusetts

Combined Schedule U-I. Line 13 has been updated to prevent duplications.

Pass-through withholding on Schedule U-ST, Line 42 will match Schedule U-IC when not all subsidiaries have a Schedule U-IC.

Form NRCR. The Amended check box has been updated to pull Amended input information. An Amended Letter and statement has been added and electronic filing will pick up the amended amount.

Schedule NOL has been updated to print information when there are more than 5 prior years present.

The original amount input overrides on Massachusetts Corporation > Other > Amended Return Information and Application for Abatement > Original balance due - override and Original refund - override (Interview Form MA28, Boxes 32 and 33) will be reflected on the Amended 355S.

#### **New York**

Changes have been made to insure that the Form IT-2658 overflow page subtotals are correct.

#### North Carolina

Form CD-401S, Schedule A, Line 5. Franchise tax payable by a holding company on its net worth tax base is limited to an amount not to exceed \$150,000.

#### Ohio - Ohio Cities

Ohio Cities has added the phone number and FEIN to RITA Form 20-EXT, Pages 1 and 2.

#### Rhode Island

The Form RI-1120S and RI-1065 signature blocks will have the PTIN field populating with a default entry from Office Manager.

## Rhode Island Electronic Filing

When invalid entries are made for state and/or date of incorporation for Forms RI-1120S, RI-1065, and RI-1120C then a disqualifying diagnostic will issue.

# Fiduciary (1041) Product Updates

#### Return to Table of Contents.

#### **Federal**

Form 1041. Line 8 includes amounts from Income > Other Income [1099-MISC] > Miscellaneous Income (IRS 1099-MISC) > Substitute payments in lieu of dividends or interest (Interview Form IRS 1099-MISC, Box 8) when applicable.

Form 6252 AMT. In an ESBT return, Form 6252 AMT no longer prints with the regular return if the Form 6252 AMT is assigned to the ESBT return.

#### **Grantor Letter:**

- 100% disposed of PTPs are separated from the nonpassive partnership income received on the Grantor Letter.
- A listing of 100% disposed of PTPs will be presented on the Grantor Letter, and the PTPs involved will be subtracted from the worksheet showing the classification of partnership income.
- The Grantor Letter will present net operating loss information separate from the section of deductions not subject to 2%.
- The grantor letter will utilize the domestic or foreign beneficiary override field to determine whether to use Form 1040 or Form 1040NR line references.

Schedule K-1. Bond premium on tax-exempt interest will be sourced to the state entered instead of the home state for the tax-exempt interest and dividend statement.

#### Alabama

#### Schedule G:

- Will print for partial grantor trust returns.
- Will present rental items marked as "Land" rentals.

#### **Arkansas**

Form AR4-FID. The Interest and Dividend Income Schedule will be produced in returns when interest and/or dividend income is coded to federal only.

#### Connecticut

Schedule 1041C. Questions 1-3 consider if foreign nonresident noncontingent beneficiaries are present.

## Georgia

#### Form 501:

- Schedule 3, Line 1 Subtractions. U.S. bond interest will only be reduced by direct and indirect interest expense attributable to the US bond interest income. This is a result of a change reflected in Georgia Code Section 48-7-27.
- The Georgia overpayment applied to next year will now be reduced by the calculated underpayment penalty before applying to next year.
- Schedule K-1, Line 2a, Net Adjustment will now flow from Form 501, Schedule 3 when there is an income tax deduction other than Georgia on Line 2 Additions.

## Illinois

Form IL-1041, Line D. ESBT will be marked when ESBT is selected for Federal, even when no income is showing on the ESBT form (federal or state level) due to loss, or no income is present associated with the state of Illinois.

Schedule D, Page 2. Column D will calculate regardless of the amount of Illinois base income on IL-1041, Line 26.

When beneficiaries are entered but no distributions are present at the federal level or for the state of Illinois, the box for Complex Trust Without Distributions will be checked on Page 1 of Form IL1041 and the Schedule D will print.

#### Indiana

Form IT-41NR, Line 18. Adjusted total income will be adjusted by the exemption amount.

## Massachusetts Electronic Filing

State estimated tax payments will show up on the website.

#### Oklahoma

Form 513-X or Form 513NR-X. The Amended return explanation will flow properly to Forms 513-X and 513NR-X when entered in worksheet view.

## Pennsylvania

When the balance due on Form 41 is \$1, no payment is required. The letters reflect no balance due.

#### Wisconsin

If an extension is requested with a zero balance then letters will reference the extension and the extension date will fill.